# COS320: Compiling Techniques

Zak Kincaid

April 18, 2022

Compiling object-oriented languages

## Objects

#### An object consists of Data (attributes) and Behavior (methods).

```
public class AstNode {
  location loc:
  public AstNode(location nodeloc)
  \{ loc = nodeloc; \}
  public location getLocation()
  { return loc; }
abstract class Expr extends AstNode {
  public abstract int eval(Env);
  public Expr(location loc) { super(loc); }
public class AddExpr extends Expr {
  Expr left, right:
  public AddExpr(int loc, Expr x, Expr y)
     super(loc): left = x: right = y: }
  public int eval(Env env)
  { return left.eval(env) + right.eval(env); }
```

```
public class IntExpr extends Expr {
    int value;
    public IntExpr(int loc, int k)
    { super(loc); value = k; }
    public int eval(int env)
    { return value; }
}
```

## Compiling objects

- Compiling OO languages with single inheritance:
  - Each class is associated with a *dispatch vector* (aka virtual table, vtable)
    - dispatch vector = record of function pointers one for each method
  - Each object is associated with a record, with one field for the dispatch vector of its class, and one field for each attribute

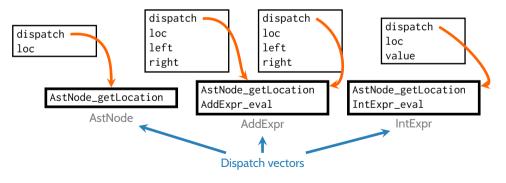

## Compiling methods

Each method is extended with an additional parameter for the current object

- Gives the method access to the attributes of the object
- Dispatch vector enables dynamic dispatch

```
location AstNode_getLocation(self) {
  return self.loc;
}
int AddNode_eval(self, env) {
  return self.dispatch.eval(self.left, env)
        + self.right.dispatch.eval(self.right, env);
}
int IntNode_eval(self, env) {
  return self.value;
}
(class IntExpr extends Expr { ...
  public int eval(Env value; } })
```

# Subtyping

- Recall the *Liskov substitution priciple*: if *s* is a subtype of *t*, then terms of type *s* can be used as if they have type *t* without breaking type safety.
  - If class B extends class A, then B is a subtype of A

# Subtyping

- Recall the *Liskov substitution priciple*: if *s* is a subtype of *t*, then terms of type *s* can be used as if they have type *t* without breaking type safety.
  - If class B extends class A, then B is a subtype of A
- This works for the same reason that record width subtyping works:
  - If A has a method foo, it appears in the same position in A and B's dispatch vector
  - If A has an attribute x, then A objects and B objects place x in the same position in object records

#### RecordWidth

$$\overline{ \vdash \{ \textit{lab}_1 : s_1; \ldots; \textit{lab}_m : s_m \} <: \{ \textit{lab}_1 : s_1; \ldots; \textit{lab}_n : s_n \}} \ n < m$$

• Some OO languages support testing whether an object belongs to a given class, and performing (checked) downcasts

- Some OO languages support testing whether an object belongs to a given class, and performing (checked) downcasts
- To implement, we need a run-time representation class of the class hierarchy

- Some OO languages support testing whether an object belongs to a given class, and performing (checked) downcasts
- To implement, we need a run-time representation class of the class hierarchy
- One solution:
  - The dispatch table serves as a type tag
     (i.e., typeOf(o) == AddExpr \iff o.dispatch = DispatchVector(AddExpr))

- Some OO languages support testing whether an object belongs to a given class, and performing (checked) downcasts
- To implement, we need a run-time representation class of the class hierarchy
- One solution:
  - The dispatch table serves as a type tag
     (i.e., typeOf(o) == AddExpr \iff o.dispatch = DispatchVector(AddExpr))
  - The first member of each dispatch table is a pointer to parent type

- Some OO languages support testing whether an object belongs to a given class, and performing (checked) downcasts
- To implement, we need a run-time representation class of the class hierarchy

• One solution:

• The dispatch table serves as a type tag

(i.e., typeOf(o) == AddExpr ⇐⇒ o.dispatch = DispatchVector(AddExpr))

- The first member of each dispatch table is a pointer to parent type
- To check o instanceOf C, walk up the class hierarchy
  - o.dispatch = DispatchVector(C), or
  - o.dispatch != DispatchVector(Object) and o.dispatch.parent = DispatchVector(C), or
  - o.dispatch != DispatchVector(Object) and o.dispatch.parent != DispatchVector(Object) and o.dispatch.parent.parent = DispatchVector(C), or
  - ...

- Some OO languages support testing whether an object belongs to a given class, and performing (checked) downcasts
- To implement, we need a run-time representation class of the class hierarchy

• One solution:

• The dispatch table serves as a type tag

(i.e., typeOf(o) == AddExpr ⇐⇒ o.dispatch = DispatchVector(AddExpr))

- The first member of each dispatch table is a pointer to parent type
- To check o instanceOf C, walk up the class hierarchy
  - o.dispatch = DispatchVector(C), or
  - o.dispatch != DispatchVector(Object) and o.dispatch.parent = DispatchVector(C), or
  - o.dispatch != DispatchVector(Object) and o.dispatch.parent != DispatchVector(Object) and o.dispatch.parent.parent = DispatchVector(C), or

• ...

• Checked downcasting: if o instanceOf c then bitcast, otherwise throw run-time exception.

• Some languages (such as C++) support a class extending more than one base class

- Some languages (such as C++) support a class extending more than one base class
- Previous strategy does not work: base classes have conflicting ideas about where methods are stored in vtable

- Some languages (such as C++) support a class extending more than one base class
- Previous strategy does not work: base classes have conflicting ideas about where methods are stored in vtable
- Solution: Use hash tables instead of records

- Some languages (such as C++) support a class extending more than one base class
- Previous strategy does not work: base classes have conflicting ideas about where methods are stored in vtable
- Solution: Use hash tables instead of records
- Cost can be reduced with optimizing compiler
  - Perform a conservative analysis to determine the class of (some) objects. If known statically, can replace dynamic dispatch with static dispatch
  - JIT compilation
    - At compile time, we have more precise information about object classes
    - Replace dynamic dispatch with static dispatch, optimize & compile the result.

• Many modern languages feature *garbage collectors*, which automatically reclaim memory that was allocated by a program but no longer used

- Many modern languages feature *garbage collectors*, which automatically reclaim memory that was allocated by a program but no longer used
- A memory location is *garbage* if it will not be used in the remainder of the program

- Many modern languages feature *garbage collectors*, which automatically reclaim memory that was allocated by a program but no longer used
- A memory location is garbage if it will not be used in the remainder of the program
- Determining whether or not it will be used is undecidable
  - *But*, we are happy with a conservative approximation: free memory if it *cannot possibly be used* in the remainder of the program

- Many modern languages feature *garbage collectors*, which automatically reclaim memory that was allocated by a program but no longer used
- A memory location is garbage if it will not be used in the remainder of the program
- Determining whether or not it will be used is undecidable
  - *But*, we are happy with a conservative approximation: free memory if it *cannot possibly be used* in the remainder of the program
- Usually not a static analysis, but rather a dynamic analysis
  - *static analyses* collect information about a program without running it
  - dynamic analyses collect information about a program while running it

- Each memory location gets an extra int field to hold the number of active references to that memory
- Collect when count is zero
- Example: compiling a store x->f = y

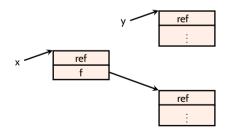

- Each memory location gets an extra int field to hold the number of active references to that memory
- Collect when count is zero
- Example: compiling a store x->f = y

y->count ++

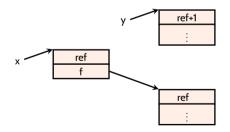

- Each memory location gets an extra int field to hold the number of active references to that memory
- Collect when count is zero
- Example: compiling a store x->f = y

```
y->count ++
tmp = x->f
```

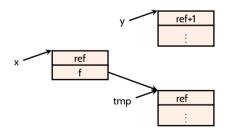

- Each memory location gets an extra int field to hold the number of active references to that memory
- Collect when count is zero
- Example: compiling a store x->f = y

```
y->count ++
tmp = x->f
tmp->count --
if (tmp->count == 0) free(tmp):
```

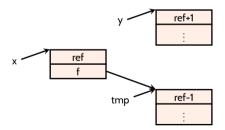

- Each memory location gets an extra int field to hold the number of active references to that memory
- Collect when count is zero
- Example: compiling a store x->f = y

```
y->count ++
tmp = x->f
tmp->count --
if (tmp->count == 0) free(tmp);
x->f = y
```

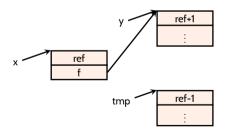

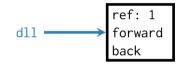

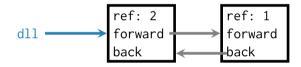

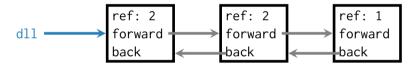

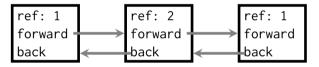

### Tracing-based GC

- *Tracing garbage collection*: a memory location is garbage if it is unreachable from the program's *roots* 
  - roots = registers, stack, global static data

## Tracing-based GC

- *Tracing garbage collection*: a memory location is garbage if it is unreachable from the program's *roots* 
  - roots = registers, stack, global static data
- Mark-and-sweep:
  - Each memory location gets an extra bit to hold a "mark"
  - *Mark*: When there is no remaining free memory, run a DFS search from the roots, marking all memory locations
  - Sweep: Traverse the entire heap; unmarked nodes are collected; marked nodes are unmarked

#### Memory layout

• *Boxing*: every value is a pointer to a block of memory that begins with metadata. In OCaml:

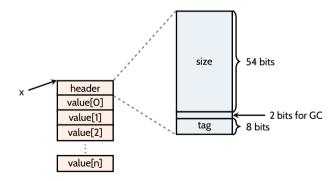

#### Memory layout

• *Boxing*: every value is a pointer to a block of memory that begins with metadata. In OCaml:

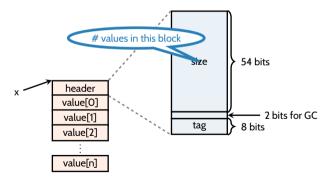

#### Memory layout

• *Boxing*: every value is a pointer to a block of memory that begins with metadata. In OCaml:

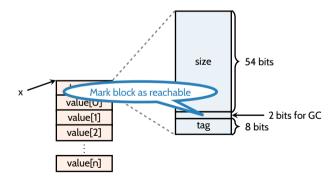

#### Memory layout

• *Boxing*: every value is a pointer to a block of memory that begins with metadata. In OCaml:

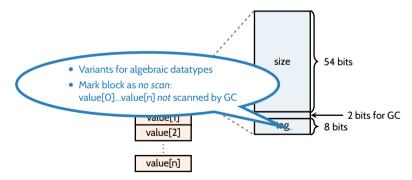

## Finding roots

Stack is a sequence of 64-bit values 0x00000000 • Values (pointers in the heap); i.e., roots Code & Data Saved frame pointers (pointers in the stack) ٠ Saved return addresses (pointers in code) Heap rsp Grows up Stack (lower addresses) 0xfffffff

### Tagged pointers

• Boxing has high overhead

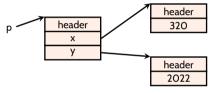

type point = { x : int; y : int }

### Tagged pointers

• Boxing has high overhead

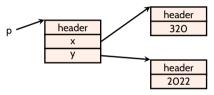

type point = { x : int; y : int }

• Pointers are quadword aligned  $\Rightarrow$  last four (low-order) bits are O

### Tagged pointers

• Boxing has high overhead

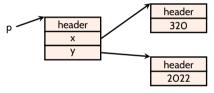

type point = { x : int; y : int }

- Pointers are *quadword aligned*  $\Rightarrow$  last four (low-order) bits are O
- If values for a type fit into 63 bits, can used *unboxed* value, marked with a last (low-order) bit so GC does not scan
  - Integers are 63 bit: x is represented as x «1 | 1

• Mark-and-sweep can lead to memory fragmentation

- Mark-and-sweep can lead to memory fragmentation
- Since GC traverses the heap anyway, might as well compact as it goes

- Mark-and-sweep can lead to memory fragmentation
- Since GC traverses the heap anyway, might as well compact as it goes
- Copying (or Moving) GC:
  - Maintain two heaps (roughly equal size), old and new
  - GC sequentially copies reachable blocks from old heap to new heap

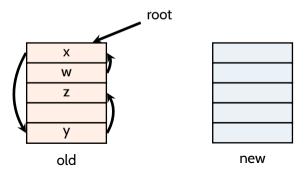

- Mark-and-sweep can lead to memory fragmentation
- Since GC traverses the heap anyway, might as well compact as it goes
- Copying (or Moving) GC:
  - Maintain two heaps (roughly equal size), old and new
  - GC sequentially copies reachable blocks from old heap to new heap

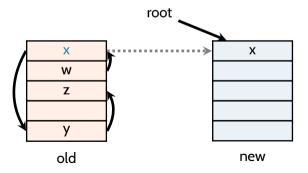

- Mark-and-sweep can lead to memory fragmentation
- Since GC traverses the heap anyway, might as well compact as it goes
- Copying (or Moving) GC:
  - Maintain two heaps (roughly equal size), old and new
  - GC sequentially copies reachable blocks from old heap to new heap

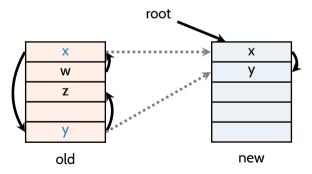

- Mark-and-sweep can lead to memory fragmentation
- Since GC traverses the heap anyway, might as well compact as it goes
- Copying (or Moving) GC:
  - Maintain two heaps (roughly equal size), old and new
  - GC sequentially copies reachable blocks from old heap to new heap

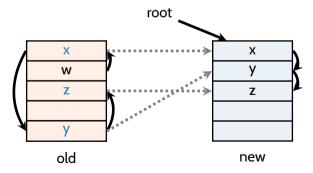

- Mark-and-sweep can lead to memory fragmentation
- Since GC traverses the heap anyway, might as well compact as it goes
- Copying (or Moving) GC:
  - Maintain two heaps (roughly equal size), old and new
  - GC sequentially copies reachable blocks from old heap to new heap

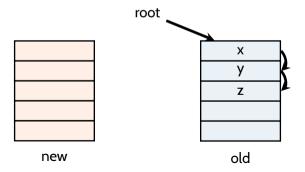

#### Generational GC

- Generational hypothesis:
  - Most memory becomes garbage quickly after allocation
  - Memory that does not quickly become garbage is likely to not be garbage for a very long time

### Generational GC

- Generational hypothesis:
  - Most memory becomes garbage quickly after allocation
  - Memory that does not quickly become garbage is likely to not be garbage for a very long time
- Generational GC: maintain several heaps ("generations")  $G_0, G_1, \ldots$ 
  - Allocate in G<sub>0</sub>, and scan frequently
  - Scan  $G_1$  less frequently,  $G_2$  less frequently than that, ...
  - After collecting garbage in  $G_i$ , non-garbage is promoted to  $G_{i+1}$

### Generational GC

- Generational hypothesis:
  - Most memory becomes garbage quickly after allocation
  - Memory that does not quickly become garbage is likely to not be garbage for a very long time
- Generational GC: maintain several heaps ("generations")  $G_0, G_1, \ldots$ 
  - Allocate in G<sub>0</sub>, and scan frequently
  - Scan  $G_1$  less frequently,  $G_2$  less frequently than that, ...
  - After collecting garbage in  $G_i$ , non-garbage is promoted to  $G_{i+1}$
- Complication: inter-generational pointers (from older to newer generation) are new roots that must be managed

- Reference counting
  - No long pauses (as for tracing GC)
  - Performance penalty for maintaining refcounts, cycles cause leaks

- Reference counting
  - No long pauses (as for tracing GC)
  - Performance penalty for maintaining refcounts, cycles cause leaks
- Mark-and-sweep GC
  - Low memory requirements
  - Memory fragmentation, long pauses

- Reference counting
  - No long pauses (as for tracing GC)
  - Performance penalty for maintaining refcounts, cycles cause leaks
- Mark-and-sweep GC
  - Low memory requirements
  - Memory fragmentation, long pauses
- Copying GC
  - Simple (no free list), Less memory fragmentation
  - Cuts available memory in half, long pauses

- Reference counting
  - No long pauses (as for tracing GC)
  - Performance penalty for maintaining refcounts, cycles cause leaks
- Mark-and-sweep GC
  - Low memory requirements
  - Memory fragmentation, long pauses
- Copying GC
  - Simple (no free list), Less memory fragmentation
  - Cuts available memory in half, long pauses
- Generational GC
  - Shortens average GC pauses; can combine mark-and-sweep & copying GC
  - Relatively complicated, performance penalty for managing intergenerational pointers